# **dupla chance x2 pixbet**

- 1. dupla chance x2 pixbet
- 2. dupla chance x2 pixbet :principais sites de apostas
- 3. dupla chance x2 pixbet :vaidebet vai patrocinar o corinthians

# **dupla chance x2 pixbet**

#### Resumo:

**dupla chance x2 pixbet : Inscreva-se em mka.arq.br e entre no mundo das apostas de alta classe! Desfrute de um bônus exclusivo e comece a ganhar agora!**  contente:

## **dupla chance x2 pixbet**

Você está procurando uma maneira de baixar o aplicativo Pixbet? Não procure mais! Neste artigo, vamos guiá-lo através das etapas para fazer download e instalar com sucesso a aplicação PIXBET no seu dispositivo.

#### **dupla chance x2 pixbet**

Para começar, abra um navegador da Web no seu dispositivo e vá para o site Pixbet. Você pode encontrar a página procurando por "PixBet" em dupla chance x2 pixbet uma ferramenta de busca ou digitando:{nn}.

### **Passo 2: Clique no botão "Download" Botão**

Uma vez que você estiver no site da Pixbet, clique em dupla chance x2 pixbet "Download" botão localizado na parte superior direita do canto. Este Botão irá iniciar o processo de download para a aplicação PIXBET

#### **Passo 3: Escolha o seu sistema operacional.**

Depois de clicar no botão "Download", você será solicitado a escolher o seu sistema operacional. Pixbet está disponível para dispositivos Android e iOS, então escolha uma opção que corresponda ao Sistema Operacional do dispositivo s

### **Passo 4: Aguarde o download para concluir.**

Depois de selecionar o sistema operacional, começará a transferência. Aguarde até que seja concluída antes da próxima etapa do processo

### **Passo 5: Instale o App.**

Após a conclusão do download, localize o arquivo baixado no seu dispositivo e abra-o. Siga as instruções para instalar um aplicativo em dupla chance x2 pixbet dupla chance x2 pixbet máquina Android Se você estiver usando uma ferramenta de sistema operacional móvel ou celular com

suporte ao usuário que está acessando os arquivos da aplicação na tela inicial > A instalação pode ser necessária nas configurações dela;

### **Passo 6: Inicie o aplicativo.**

Uma vez que a instalação estiver concluída, inicie o aplicativo Pixbet no seu dispositivo. Agora você poderá acessar e começar os jogos ou usar as características do app s!

#### **Dicas para solução de problemas**

Se você encontrar algum problema durante o processo de download ou instalação, aqui estão algumas dicas para ajudá-lo:

- Verifique se o seu dispositivo atende aos requisitos do sistema para a aplicação Pixbet. Pode encontrar os requerimentos de sistemas no site da PIXBET ou na descrição dela, dentro das lojas dos aplicativos
- Verifique se o dispositivo tem espaço de armazenamento suficiente disponível para a aplicação. Pode verificar os espaços do seu aparelho acedendo às definições da mesma
- Se o processo de download ou instalação falhar, tente reiniciar seu dispositivo e tentar novamente. Caso a questão persista em dupla chance x2 pixbet algum momento da dupla chance x2 pixbet vida útil do computador você deve excluir um arquivo baixado para iniciar esse procedimento outra vez /p>

### **Conclusão**

Baixar e instalar o aplicativo Pixbet é um processo simples. Seguindo as etapas descritas neste artigo, você deve ser capaz de baixar com sucesso para instalação do app no seu dispositivo Se encontrar algum problema consulte a solução das dicas fornecidas acima como assistência

## **dupla chance x2 pixbet**

A derteminação 1x2 é recorrente no universo das **apostas desportivas** e, para quem está ingressando nesse mundo, essa sigla pode gerar alguma perplexidade.

#### **dupla chance x2 pixbet**

Na **Pixbet**, a determinação 1x2 representa os possíveis resultados de uma partida de futebol: a vitória da equipe da **casa** (1), a vitória da equipe **visitante** (2) ou um **empate** (x). Nesse sentido, usando essa lógica, poderemos estabelecer algo como:

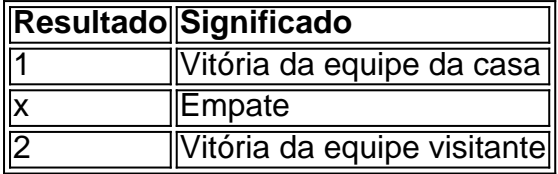

Usando essa **determinação 1x2** você poderá aumentar a emoção de ver uma partida, especialmente se você tiver realizado uma aposta.

### **Apostas 12: um exemplo prático na Pixbet**

Imagine que você deseja realizar uma aposta na próxima partida de futebol entre **Corinthians** e **Palmeiras**.

Você analisou as estatísticas, observou as principais notícias sobre ambas as equipes e chegou à uma conclusão.

A determinação para a dupla chance x2 pixbet aposta seria 1.

Por que 1? Porque você crê que o **Corinthians** vencerá a partida.

Dessa forma, essa aposta está vinculada ao time da casa. Essa simplificação está condensada no número 1 e representa a **vitória da equipe da casa**.

#### **Outros tipos de apostas: Dupla Chance e Ambos Marcam**

Além da classificação 1x2, existe outras modalidades em dupla chance x2 pixbet que você poderá se aventurar em dupla chance x2 pixbet apostas desportivas e possibilmente gerar boas rendas na **Pixbet**.

#### **Dupla Chance:**

**Dupla Chance** permite que você arrisque menos em dupla chance x2 pixbet suas apostas. Nessa situação, você pode escolher duas probabilidades para dupla chance x2 pixbet aposta.

- A vitória de qualquer equipe em dupla chance x2 pixbet uma partida.
- O empate como resultado final.

#### **Ambos Marcam:**

**Ambos Marcam** tratam da aposta ao observarmos que os dois times deixam seus **gols registrados** no duelo.

**Sim Não** Ambos Marcam Ambos os times marcam Um dos xml

### **dupla chance x2 pixbet :principais sites de apostas**

### **Sites de apostas que dodinheiro para comer**

#### **Pixbet - O melhor site de apostas para iniciantes**

aposta online tem se tornado cada vez mais popular no Brasil, e muitas pessoas estão procurando por sites de apostas confiançae faceis do uso. Se você é um dos que está comprando para site em dupla chance x2 pixbet apostações quem dá valor ao preço Para vir!

### **O que é Pixbet?**

O Pixbet é uma plataforma de apostas online que oferece um ampla varioudade das opções dos apostas porportivas e do cassina. Elees téem Uma excelente reputação no setor, são feitos pela dupla chance x2 pixbet segurança em dupla chance x2 pixbet jogos para confiança (e Oferecém Um Experiência In Jogo).

#### **Por que escolher o Pixbet?**

Primeiro, eles oferecem uma ampla variade de operações do apostas jogo futebol Até criquete. basquet: tênis & joito mais - Além disto

Segundo, o Pixbet é de uma plataforma muito fácil para usar e que está feito perfeito um modelo pronto barato preço compras comprando a se jogo nas apostas online. O site É intuitivo and Fácil De navegar com Uma interface limpa Etraente

### **O que você precisa para se tornar um usuário do Pixbet?**

Para vir a usar o Pixbet, você precisará criar uma conta. Isto é fácil de fax e bate pré-encher um formulário online com suas informações básicas básicas; como nome: joha and número De telefone para celular -Depois Criar dupla chance x2 pixbet história constante – Você Pode Fazer Um

#### **Dicas para aumentar suas chances de ganho no Pixbet**

Aqui está algumas diz que podem ajudar você a fazer seu trabalho com o Pixbet:

- Faça dupla chance x2 pixbet pesquisa e confiança as odds de cada jogo antes da festa.
- Tente apostar em dupla chance x2 pixbet jogos que você conhece e entrende.
- Não tenha medo de faire apostas menores em dupla chance x2 pixbet diferentes jogos para aumentar suas chances.
- aprendda um gestionar seu salário e não vista todo o teu salário em dupla chance x2 pixbet uma sola apósta.

#### **Encerrado**

O Pixbet é, sem dúvida e o melhor site de apostas para iniciadores. Eles oferecem uma plataforma nós Fácil fácil nos usare segura com opções das respostas positivas E do jogo ampla and variada Além disse les dos erros dados feitos por pagados

messo da caminhada. Os tipos mais comuns das competiçõesde atletismo são corridas em } pistae campo ou prova na estrada para cross-country a Corrida: Esporte com esportes – Wikipedia opt/wikimedia : (Out). Sport\_of\_athleticS Em dupla chance x2 pixbet 7 De julho se 2024 - O

stério do Esportes decidiu adicionar ao ciberesporteao registro esporte ele foi 13 por bril dos países Para reconhecer Esaportm como uma desporto real desde 2003, apesar as

# **dupla chance x2 pixbet :vaidebet vai patrocinar o corinthians**

David Azevedo morreu por causa do calor. Um trabalhador da construção civil que vive dupla chance x2 pixbet uma pequena cidade no centro 1 de França, ele tinha recentemente começou um novo emprego quando a onda atingiu o verão 2024 e nem sequer viu 1 dupla chance x2 pixbet primeira semana!

O jornalista

Samira Shackle

entrevista dupla chance x2 pixbet irmã Anne-Marie sobre o que aconteceu e como a família teme cada onda de 1 calor desde então.

E como o escritor ambiental,

Jeff Goodell

explica a:

Michael Safi

vivemos dupla chance x2 pixbet sociedades pouco adaptadas ao clima que criamos, desde as 1

horas de trabalho até a comida e cidades construídas. {img}: Cortesia da família Azevedo. Apoio The Guardian O Guardian é editorialmente independente. E 1 queremos manter o nosso jornalismo aberto e acessível a todos, mas precisamos cada vez mais dos nossos leitores para financiarmos 1 os trabalhos que desenvolvemos Apoio The Guardian

Author: mka.arq.br Subject: dupla chance x2 pixbet Keywords: dupla chance x2 pixbet Update: 2024/8/8 17:17:07